# Unidad didáctica:

Introducción, la construcción y/o montaje de una impresora 3d involucra de forma transversal varios módulos del ciclo de Sistemas Microinformáticos y Redes:

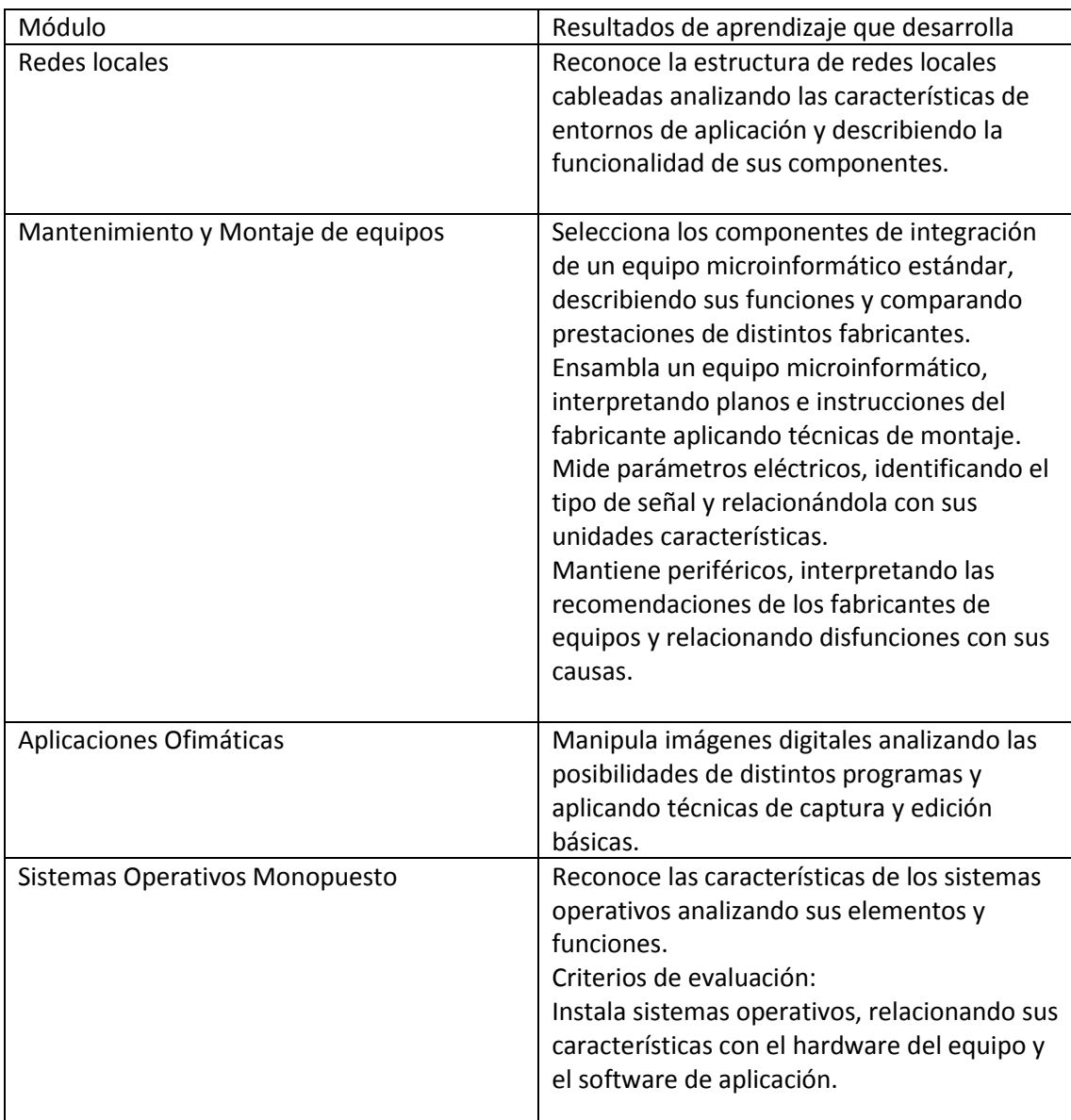

## Contenidos

El contenido de la unidad didáctica sería el siguiente:

- 1. Montaje mecánico
	- 1.1. Montaje de la estructura básica
	- 1.2. Montaje eje X
	- 1.3. Montaje eje Y
	- 1.4. Montaje eje Z
	- 1.5. Montaje extrusor
- 2. Montaje de la electrónica
- 2.1. Repaso de los parámetros eléctricos y electrónicos: Intensidad, voltaje, resistencia, polaridad y potencia.
- 2.2. Señales digitales.
- 2.3. Montaje fuente de alimentación
- 2.4. Presentación y descripción de la electrónica
- 2.5. Finales de carrera
- 2.6. Montaje cama caliente
- 2.7. Cableado restante
- 2.8. Primera conexión y programación de la electrónica
- 2.9. Montaje y conexionado final
- 3. Puesta en servicio: Pruebas y calibrado
	- 3.1. Primera conexión al software y pruebas de funcionamiento
	- 3.2. Calibraciones y ajustes finales
	- 3.3. Explicación de parámetros básicos de los plásticos más usados
	- 3.4. Primera impresión de prueba
- 4. Uso básico y mantenimiento
	- 4.1. Software gráfico 2D y 3D
	- 4.2. Software loncheador y parámetros básicos
	- 4.3. Operaciones de mantenimiento

### OBJETIVOS

- Montaje de impresora 3d prusa o similar.
- Instalación y configuración del software de gestión de la impresora.
- Calibración y puesta en marcha.
- Uso de la impresora.

#### Temporalización

Se desarrollará como una actividad de refuerzo/ampliación a lo largo del curso de forma transversal en los módulos antes mencionados de acuerdo a la programación y estado de desarrollo de los mismos. Quedando concluida a la finalización del curso.

#### Materiales:

- Kit impresora prusa i3.
- Software diseño 2d y 3d.
- Software loncheado y control de impresión.Herramientas: Destornillador, llaves allen, polímetro, tijeras de electricista, nivel, pie de rey, alicates de corte.

#### Variantes y alternativas:

En principio abordar la construcción del sistema a partir de un kit es razonable, para tener una experiencia previa. Posteriormente se podrían desarrollar impresoras y variantes de estas a partir de sus elementos. Una buena práctica

sería la recuperación de elementos como motores paso a paso, etc… de materiales de reciclado como impresoras, viejos pc's etc.

Uno de los problemas que encontramos para desarrollar esta unidad didáctica es el coste económico. Una alternativa sería desarrollar un sistema de cnc en lugar de un sistema de impresión 3d. Es menos costoso y con un nivel de complejidad muy inferior pero desarrollando las mismas competencias.

Para ello encontramos multitud de fuentes en internet donde desarrollan proyecto de bajo coste y funcionales:

<http://txapuzas.blogspot.com.es/2009/12/txapu-cnc-hardware.html>

<http://cnccontrol.byethost13.com/>

<http://www.ikkaro.com/como-hacer-fresadora-cnc-casera/>

<http://www.instructables.com/id/Arduino-CNC/>

<http://www.instructables.com/id/Arduino-Controlled-CNC-3D-Printer/?lang=es>

<http://cnc.antoinepelloux.eu/en/>

Todas ellas basadas en PIC's muy documentados y accesibles para cualquier aficionado.

Otras variantes con un laser:

<http://www.instructables.com/id/Arduino-Laser-Engraver/?lang=es>

<http://www.instructables.com/id/Pocket-laser-engraver/?lang=es>

<http://duino4projects.com/arduino-laser-engraver/>

<https://www.raspberrypi.org/home-made-cnc-laser-engraver/>

Aunque el principio es muy similar al de la impresión 3d.